#### **K** LearnKey

# Lesson Plans

Approximately 20.5 hours of assessments, videos, labs, and projects

### Domain 1 Lesson Plan

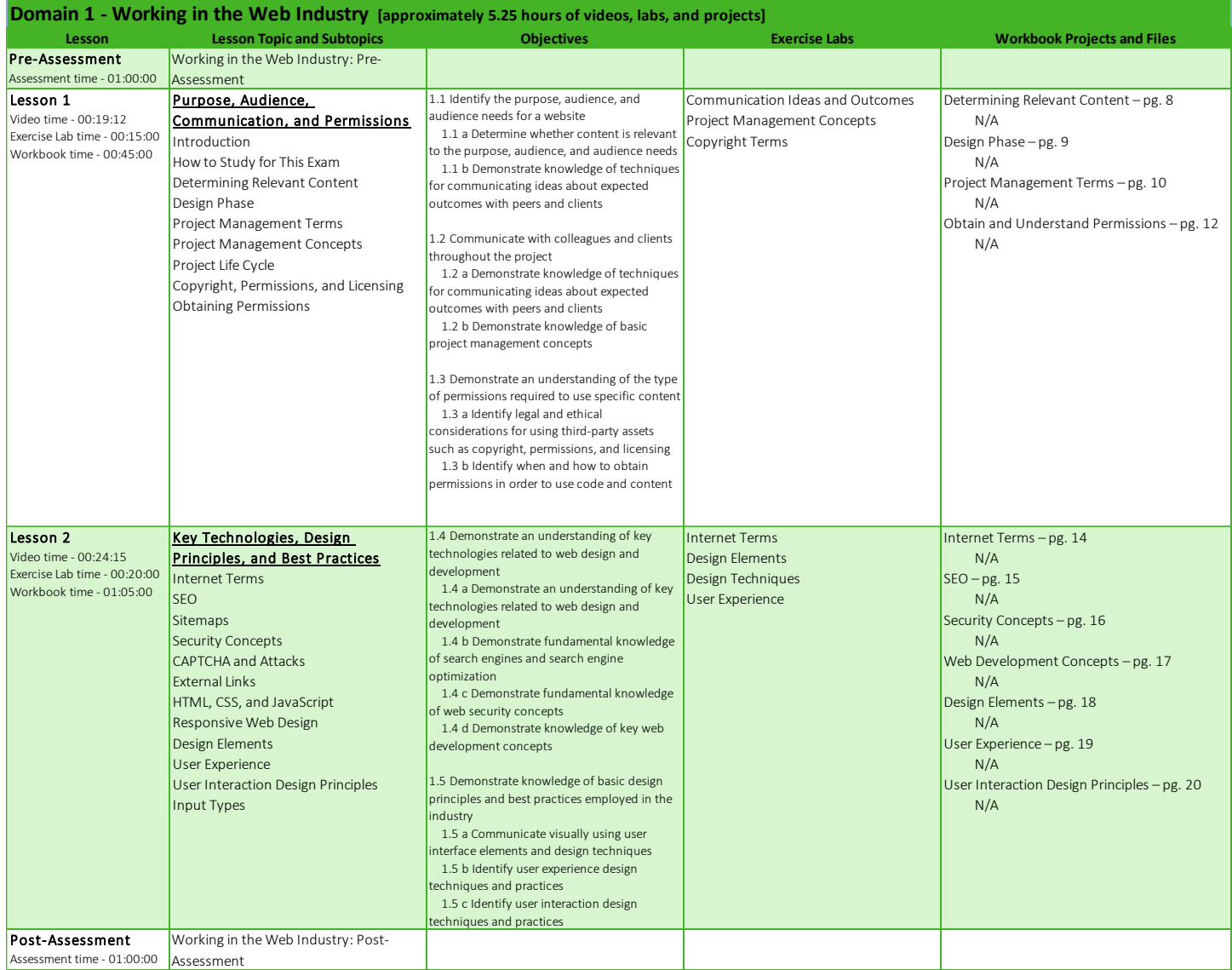

# **K** LearnKey Domain 2 Lesson Plan

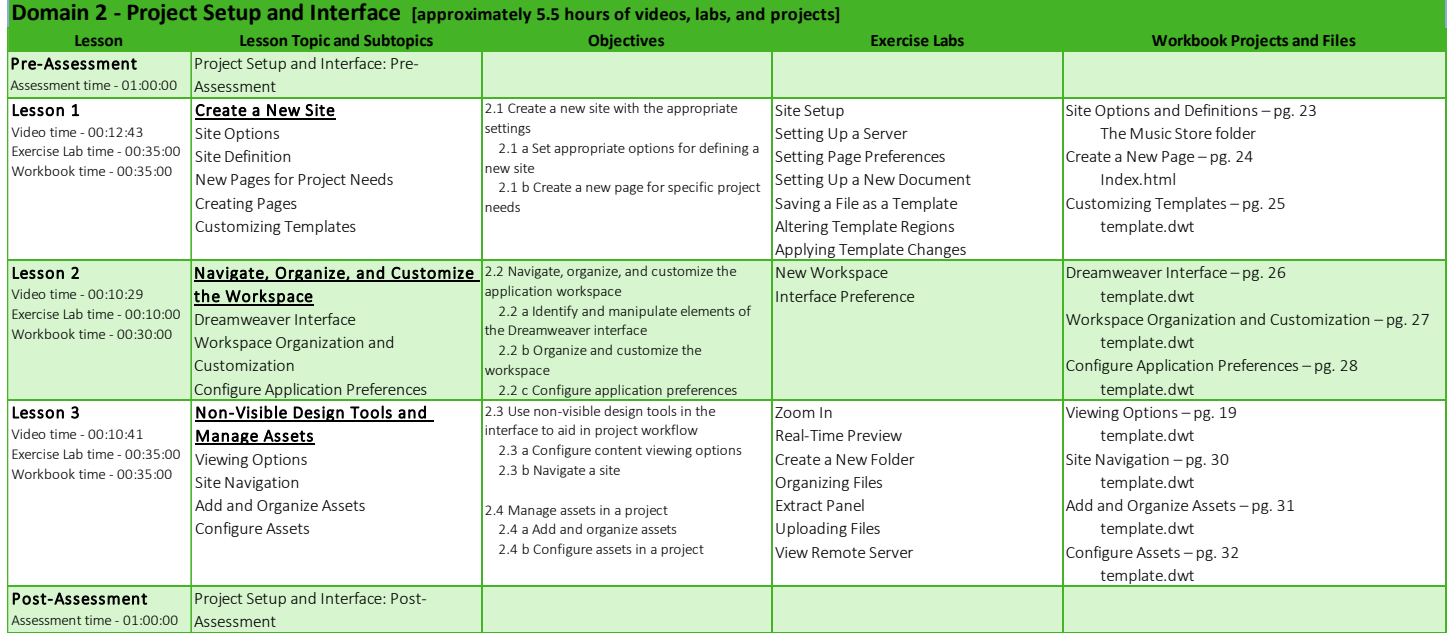

# **K** LearnKey Domain 3 Lesson Plan

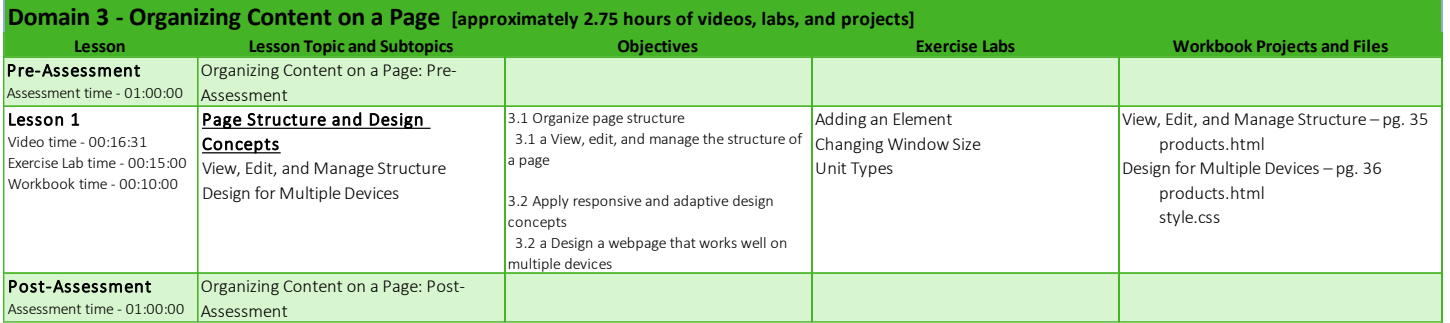

### **K** LearnKey Domain 4 Lesson Plan

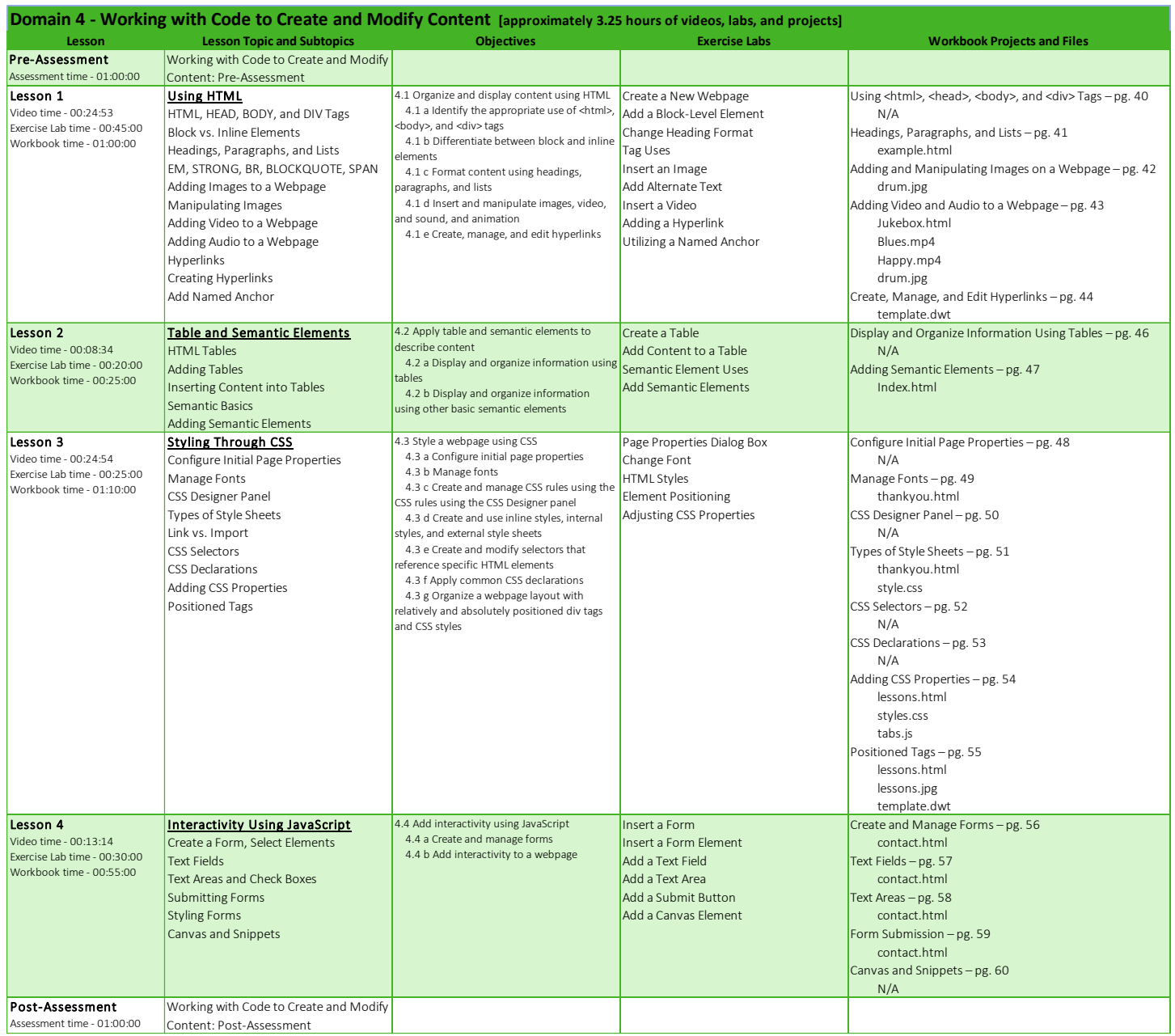

# **K** LearnKey Domain 5 Lesson Plan

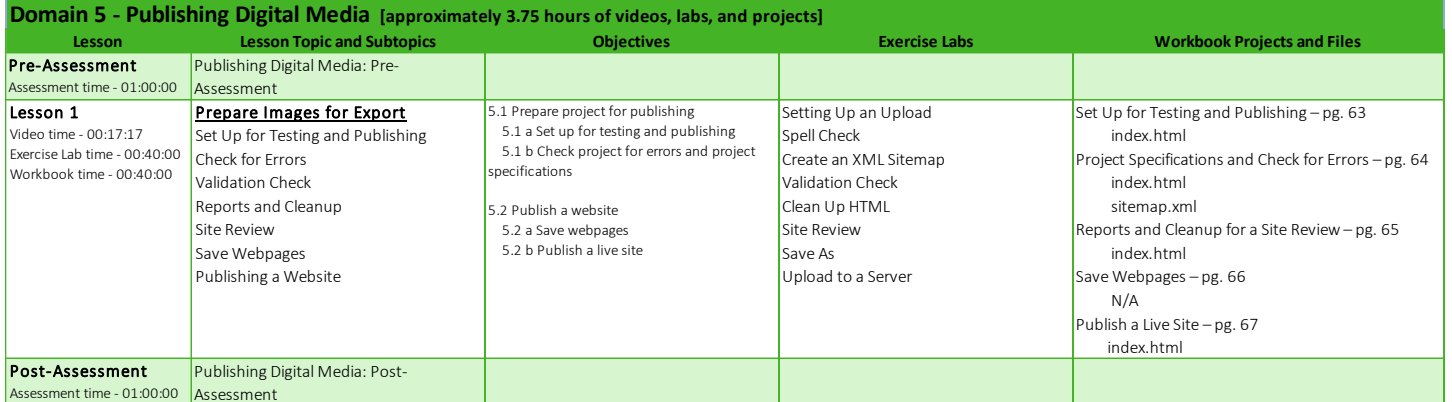